# アイロンビーズを光らそう

**C C C PCN** 横浜 2018/10/26

(アイロンビーズに LED を挿入するアイデアは PCN 秋葉原が開発しました。

**@ 00 PCN 秋葉原 info@assemblage.tokyo)** 

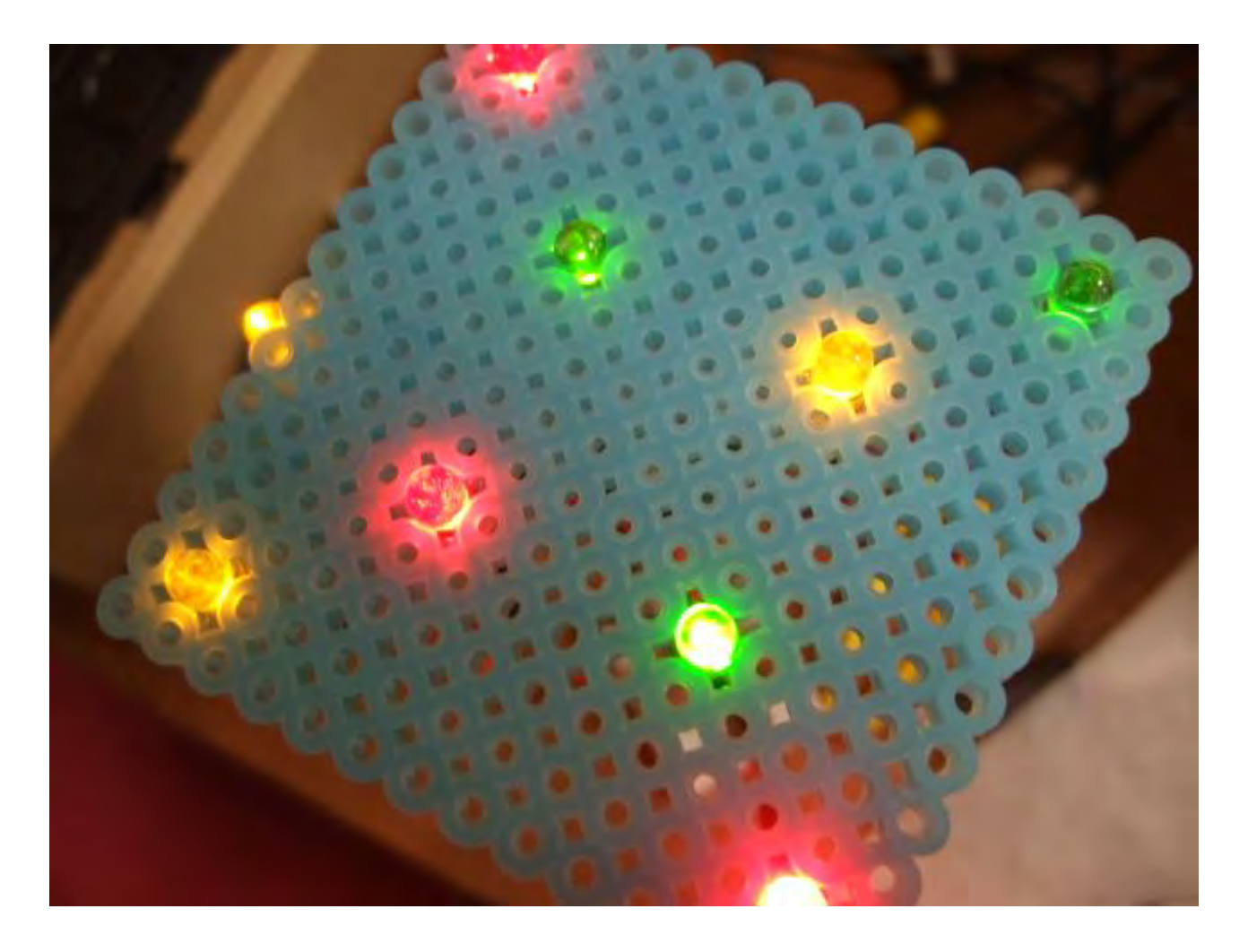

## アイロンビーズと **LED**

アイロンビーズを組み立てて、アイロンビーズの中に LED(エルイーディー)を組み込む。 そして IchigoJam(イチゴジャム)をプログラムすると、 アイロンビーズを思い通りに光ら せることが出来る。

使うランプは LED というもので、 学校で習う豆電球より少ない電気で光るランプだ。よ く見ると、足の長さが違っている。長い方が"+"(プラス)。短い方が"-"(マイナス)。線の色 は赤をプラスに、黒をマイナスに接続する。LED は緑色や黄色もあるから、好きな色を 使うことが出来る。

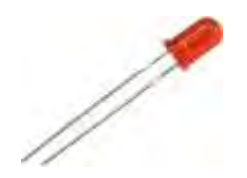

用語

少し用語を覚えよう VCC(ぶいしーしー) : 電池の"+"(プラス)を意味する。 GND(ぐらんど) : 電池の"-"(マイナス)を意味する。

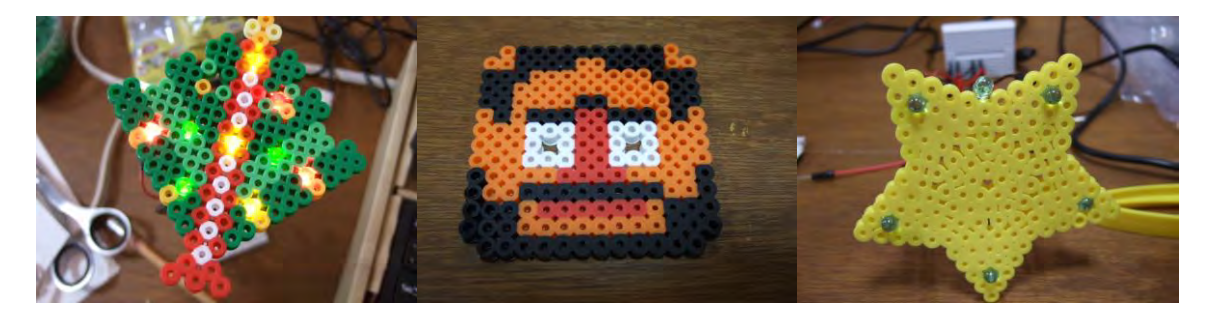

## 用意するもの

まず、LED の色の種類(グループ)とグループごとの LED の数をそれぞれ決めておく。 例)赤 3 個、緑 3 個、黄色 3 個 アイロンビーズまたはそれを組み上げたもの 1 つ(LED を通す穴をあけて作る)

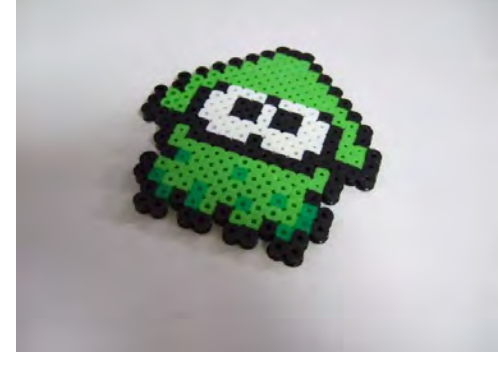

IchigoJam 本体 1 個(Ichigo Dake & Ichigo Igai でも可)

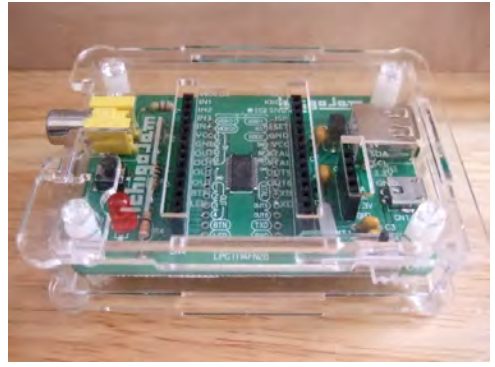

ミニブレッドボード 1 台

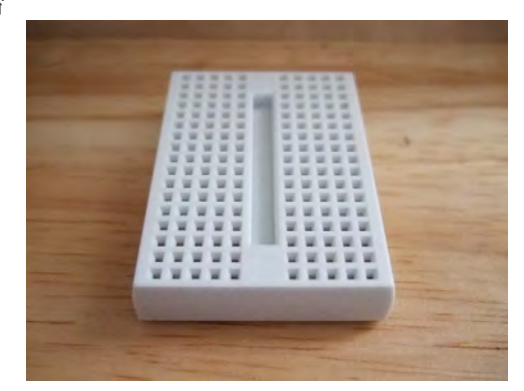

ジャンパコード黒(片方がとがっているもの) LED の数だけ ジャンパコード赤(片方がとがっているもの) LED の数だけ

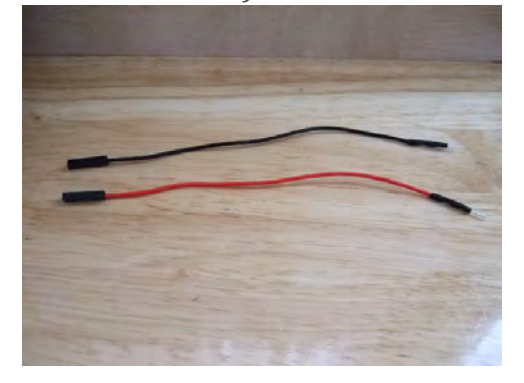

ジャンパコード黒(両方とがっているもの) LED の色の数だけ ジャンパコード赤(両方とがっているもの) LED の色の数だけ

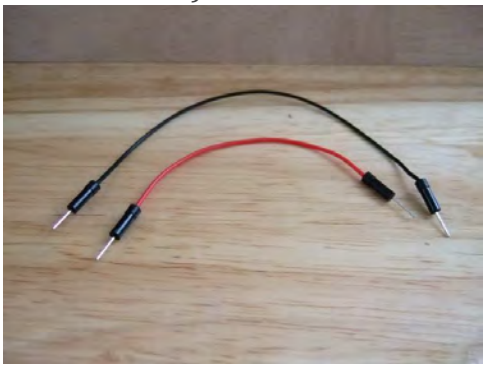

LED(赤) (緑) (黄)

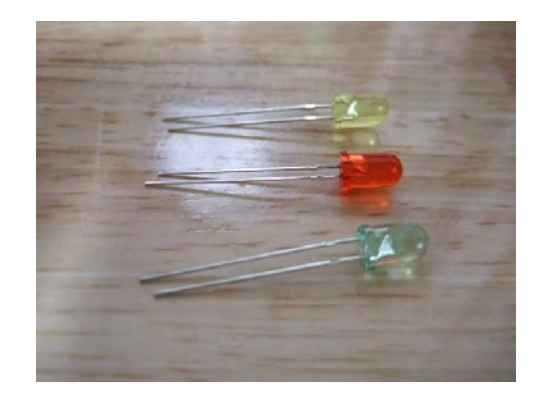

### 仕組み

ジャンパボードは横につながっている。縦(たて)にはつながっていないので注意。

| bode                | 1.9 hI |
|---------------------|--------|
|                     |        |
| なか                  |        |
|                     |        |
| ۳ü                  |        |
| . .                 |        |
| <b>W.W.W</b>        | ш<br>- |
| <b>AP 30 50 100</b> |        |
| .<br>w              |        |
|                     |        |
|                     |        |
|                     |        |

ブレッドボードの写真

IchigoJam の配列を見てみよう。OUT1 から OUT6 までと GND を使うので、ジャンパコー ドをどこにさせばよいか確認しよう。ここでは、OUT1 から OUT6 までが電池のプラス、 GND がマイナスと覚えよう。

**VIDEO1 KBD1** VIDEO2 EX1  $IN1$ KBD<sub>2</sub>  $IN2$ **SOUND ISP**  $IN3$ IN4 **RESET VCC GND GND VCC** OUT1 IchigoJam OUT<sub>2</sub> by jig.jp OUT<sub>3</sub> OUT<sub>5</sub> OUT4 OUT6 **BTN TXD** LED **RXD** 

IchigoJam を上から見た時のピン配列

次の図は、1 グループあたりの配線図だ。赤と黒の線がジャンパコードを意味している。 ブレッドボードは中で横につながっている。2 グループ目以降を作るとき、OUT1 の代わ りに OUT2 や OUT3 端子を使用する。1 グループあたりの LED の数は、3 つ以上つなげ る必要がある。(2 個以下の場合は LED 一つにつき 180Ω(おーむ)の抵抗器が一つ必要)

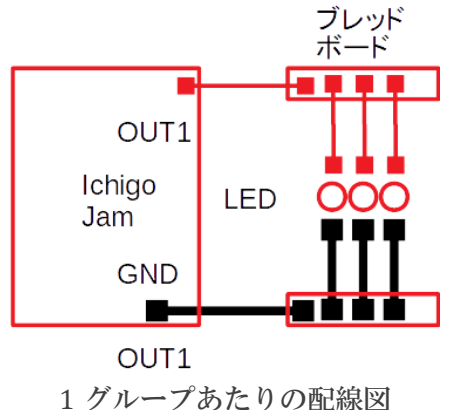

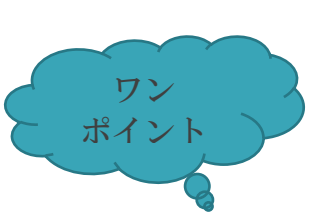

GND 端子が足りなくなったらジャンパコードを接続してブレッドボードを縦(たて)につ なげてゆこう。

縦(たて)につなげると GND を 7 つ引き出すことが出来る。さらに縦につなげればさらに 増やせる。

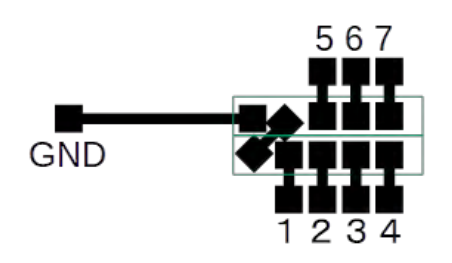

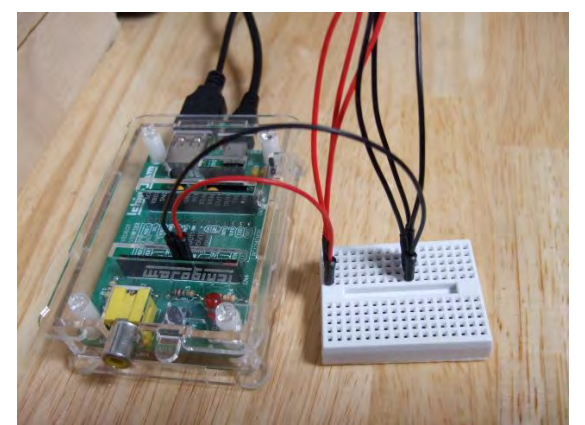

IchigoJam の OUT1 と GND に LED を接続した例。 これで 1 グループの接続が完成。他のグループも同様に配線する。

グループごとに LED をブレッドボードに組んでゆく。次に IchigoJam の OUT 端子、GND 端子とブレッドボードをグループごとに配線して完成する。OUT 端子から LED へは赤色 のコードを、LED から GND までは黒色のコードを使うと良い。

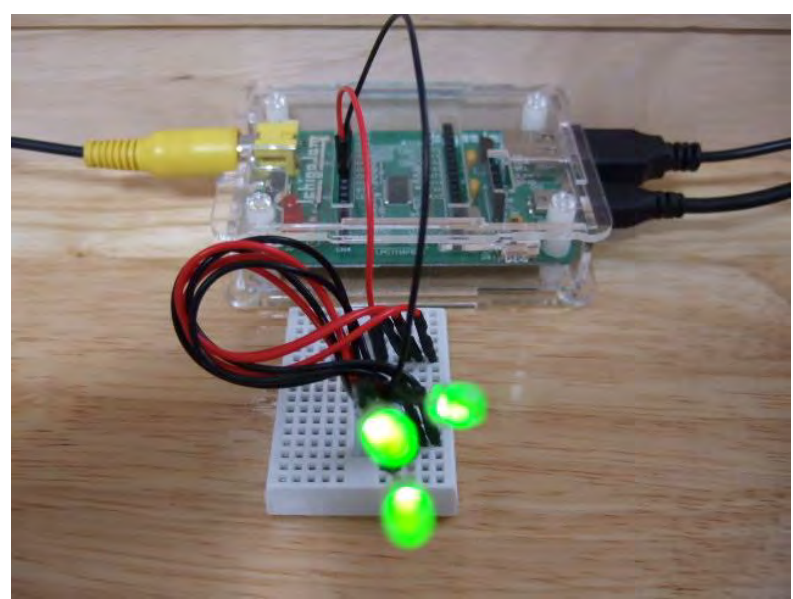

1 グループを配線したようす。LED の数は 3 つより多くてもつなげられる

OUT1 で 1 グループ、OUT2 で 2 グループという感じに、OUT6 まで最大 6 グループ作る ことが出来る。

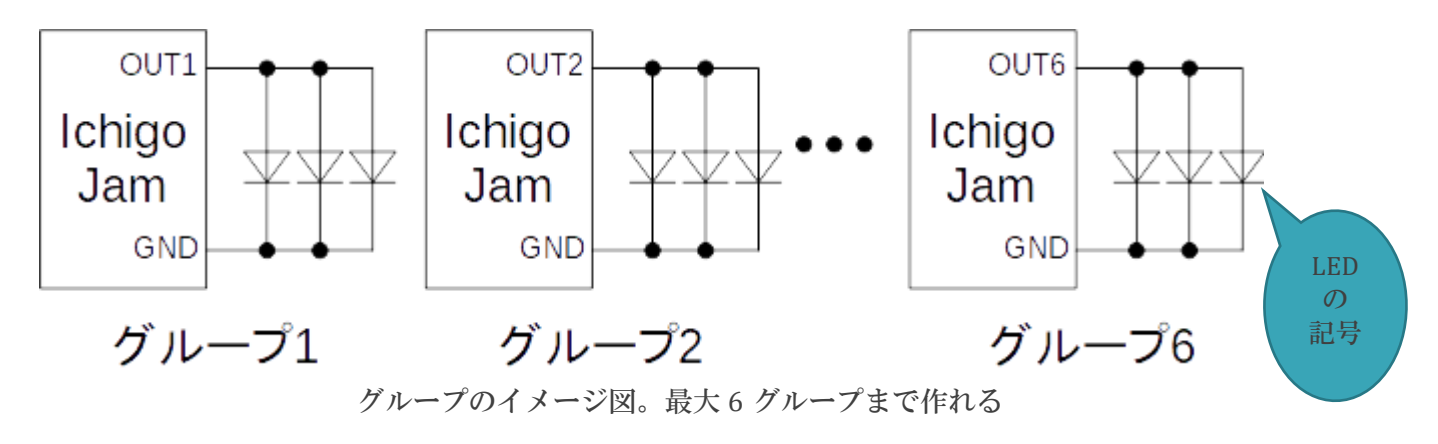

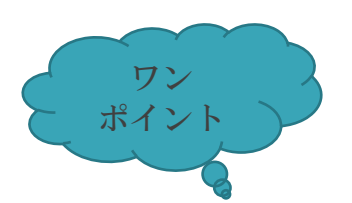

本当は、LED を IC(あいしー)や電池につなぐときには、電気を流れにくくする抵抗器(て いこうき)が必要。なぜなら電流が流れすぎて、LED が切れてしまうから。今日の工作で は LED を 3 本以上並列(へいれつ)で使うので大丈夫。もしグループあたりの LED が 1 本 や 2 本になってしまった時には長いあいだ光らせないようにしよう。

### 順番に光ってゆくプログラムの例

(グループが 3 つの時)

10 'BEADS LED 20 OUT 1,1 30 WAIT 60 40 OUT 2,1 50 WAIT 60 60 OUT 3,1 70 WAIT 60 80 OUT 0 90 WAIT 60 100 GOTO 20

ランダムに光らせる (グループが 3 つの時)

10 'BEADS LED RND

- 20 A=RND(8)
- 30 OUT A
- 40 WAIT 60
- 50 GOTO 20

グループを増やすときは OUT4,1 OUT5,1 と増してゆく (WAIT を忘れずに)

グループを減らすときは OUT3,1 から行を削除してゆく (WAIT も消す)

グループを増減するときは RND(16)の中の数字を変える グループ数=2 のとき、RND(4)

グループ数=4 のとき、  $RND(16)$